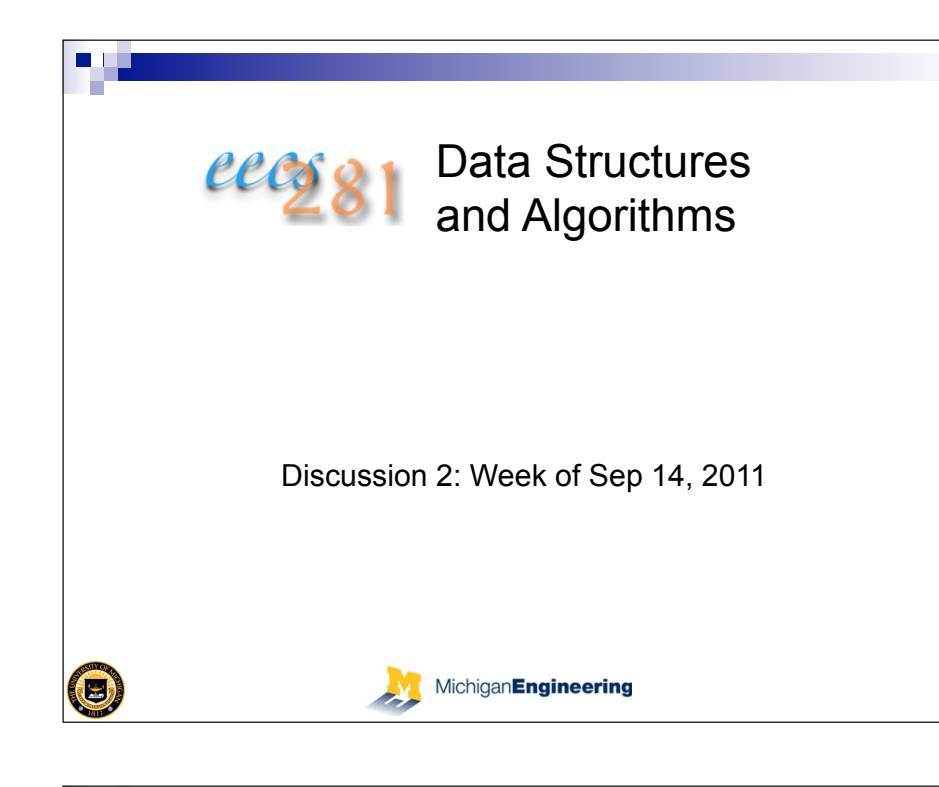

#### **Pointers**

- *A pointer is a variable that contains an address of some data object in memory (or sometimes, a function).*
- *Declare pointers with the \* (star) operator. Examples:* int\* x;

```
int *x; 
char* c; 
char *c;
```
- Question: what is the difference between placing the star with the type, and with the variable?
- Answer: *the two are equivalent.* We could also separate the \* from both: **int \* x** is perfectly fine.

### **Contents Pointers and references u** valgrind ■ Forward declarations **Inheritance and polymorphism N** Virtual functions ! Constructor/destructor  $\bigcirc$ MichiganEngineering

#### **Pointers - initialization**

- We've *declared but not defined them. Right now, they're pointing at whatever happened to be there; i.e. some random memory location. This is dangerous.*
- *We should initialize our pointers to something. If we don't yet have anything, it's good practice to initialize with NULL, (0). NULL means "this pointer isn't (yet) pointing to anything."*

 $int^* x = NULL;$  $char^* c = NULL;$ 

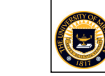

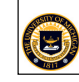

3

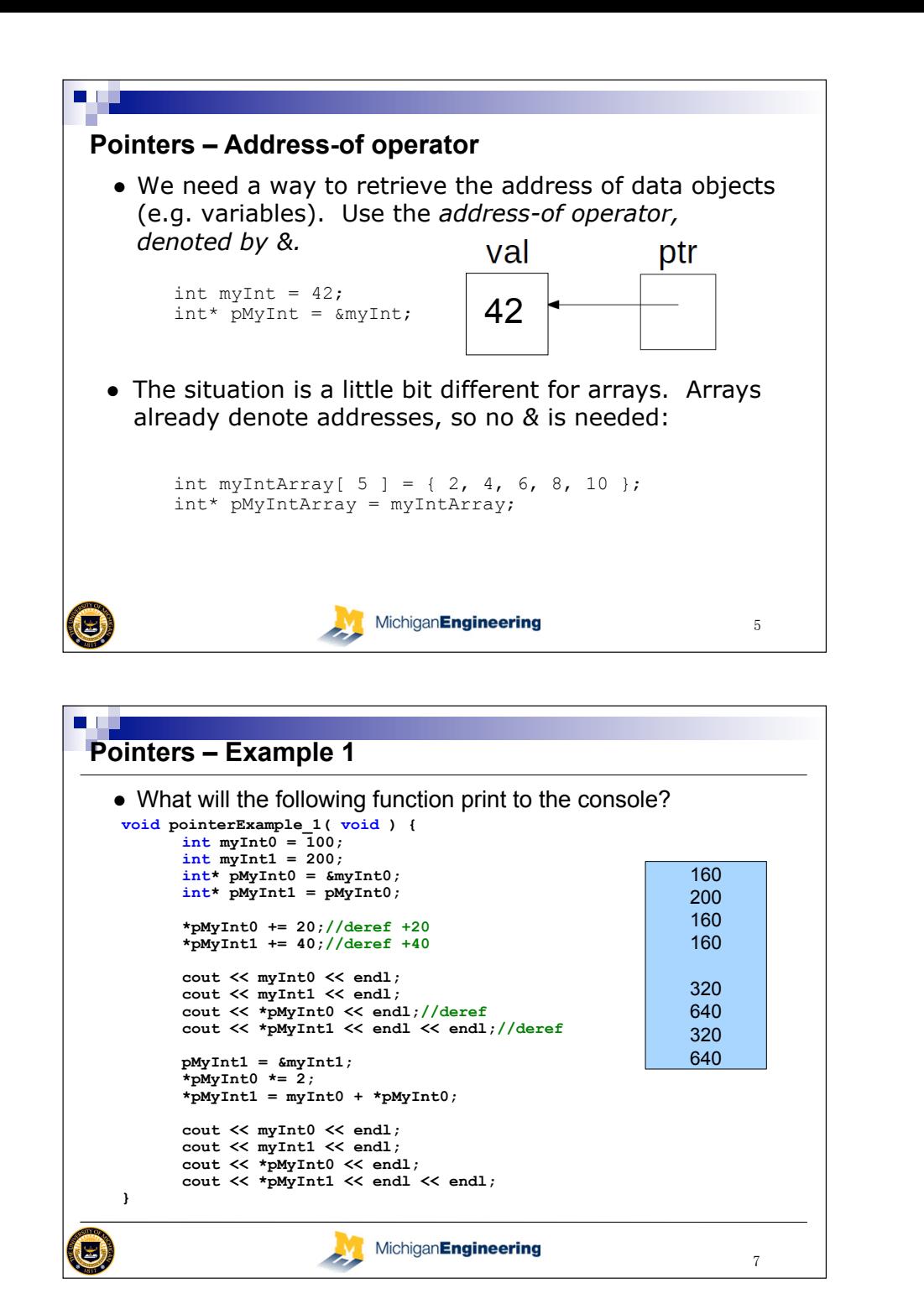

#### ● Now we need a way of obtaining the data from a given address. This is known as *dereferencing*. \* is the *dereferencing operator*. You can think of \* as kind of the inverse operator of &. • **WARNING:** There may be confusion between the \* for pointer declaration, and the \* for dereferencing. *These are separate things, and can be differentiated by their contexts.*  int myInt =  $42:$ 42  $int*$  pMyInt =  $\&$ myInt; 84 cout << \*pMyInt << endl; 84  $(*$  pMyInt  $)*=2;$ cout << \*pMyInt << endl; cout << myInt << endl; (B) MichiganEngineering

**Pointers – Dereferencing** 

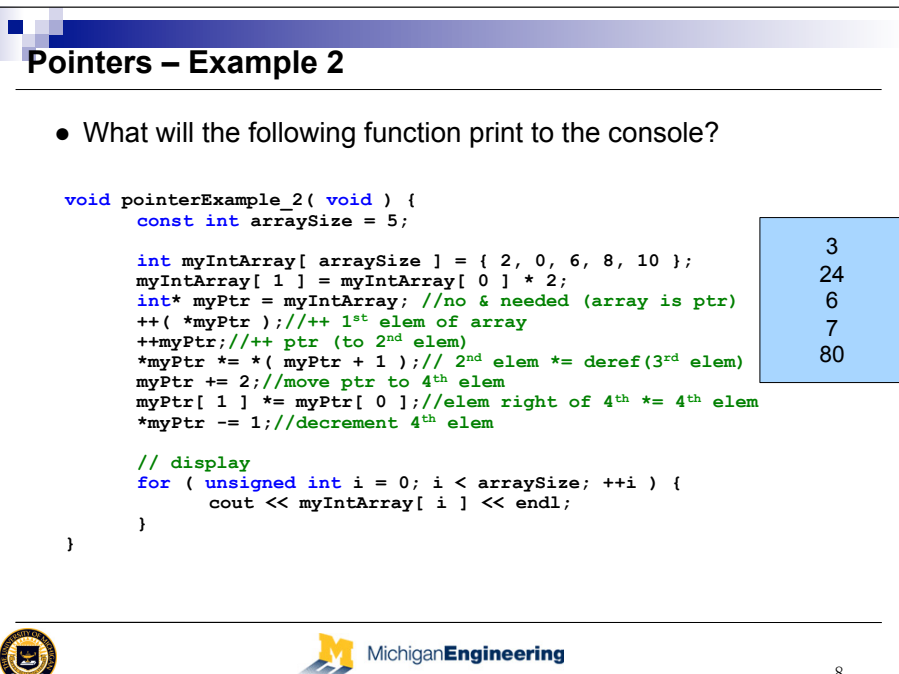

 $\mathbf{6}$ 

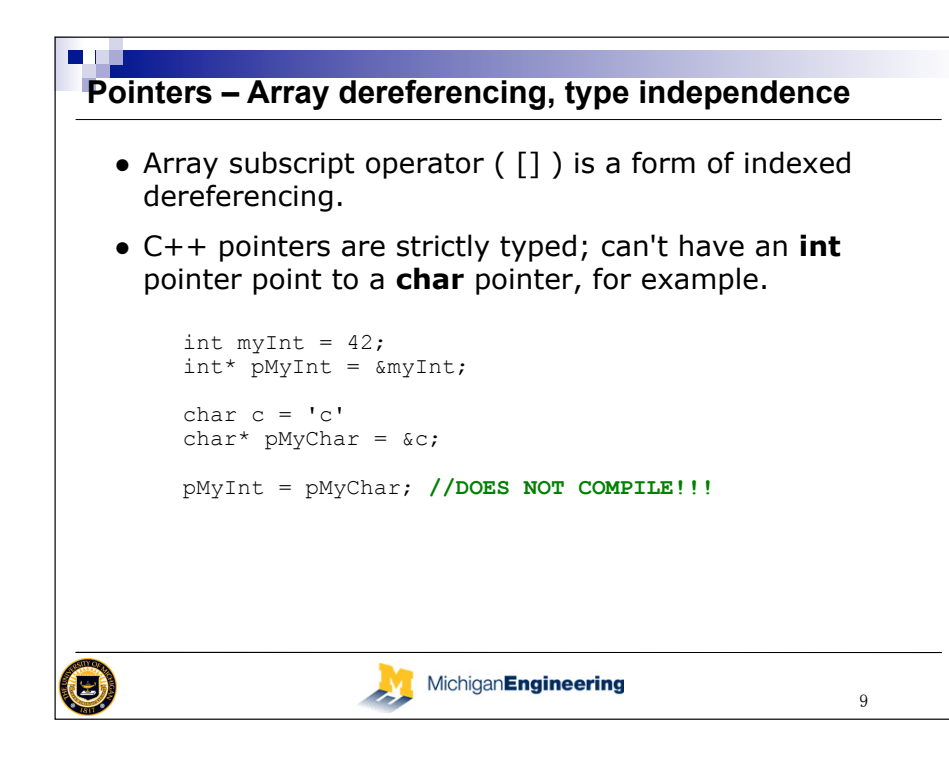

#### **A few flavors of typecasting explained**

• dynamic cast <new type> (expr)

//only for casting a derived class to a base class

- $\bullet$  static cast  $\leq$  new type $\geq$  (expr)
- //casting in either direction between derived class and base class—does not ensure newly-casted object is complete
- reinterpret cast <new type> (expr)

```
//binary copy of value from from one ptr to another—
  zero typechecking whatsoever
```
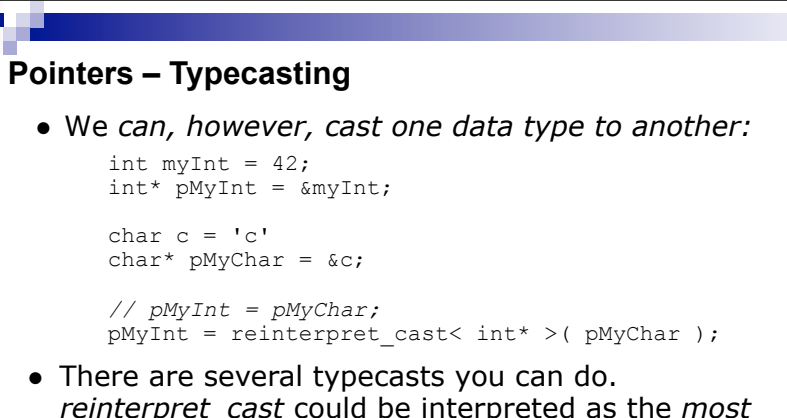

- *reinterpret\_cast* could be interpreted as the *most dangerous*. *static\_cast* is safer, but there are situations in which it won't do.
- Old C-style casts like *pMyInt = (int\*)pMyChar* will still work, though. These are like reinterpret cast <>.

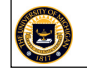

#### MichiganEngineering

#### **Pointers and new**

● Of course, pointers start to become really useful with *new, when we allocate memory on the heap:* 

//ptr that points to  $1^{st}$  elem of new array  $int*$  pMyIntAry = new int[ 1000 ];

//move ptr to index 25 and set value to 1001  $pMyIntary[ 25 ] = 1001;$ 

//deallocate delete[] pMyIntAry;

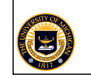

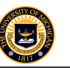

-

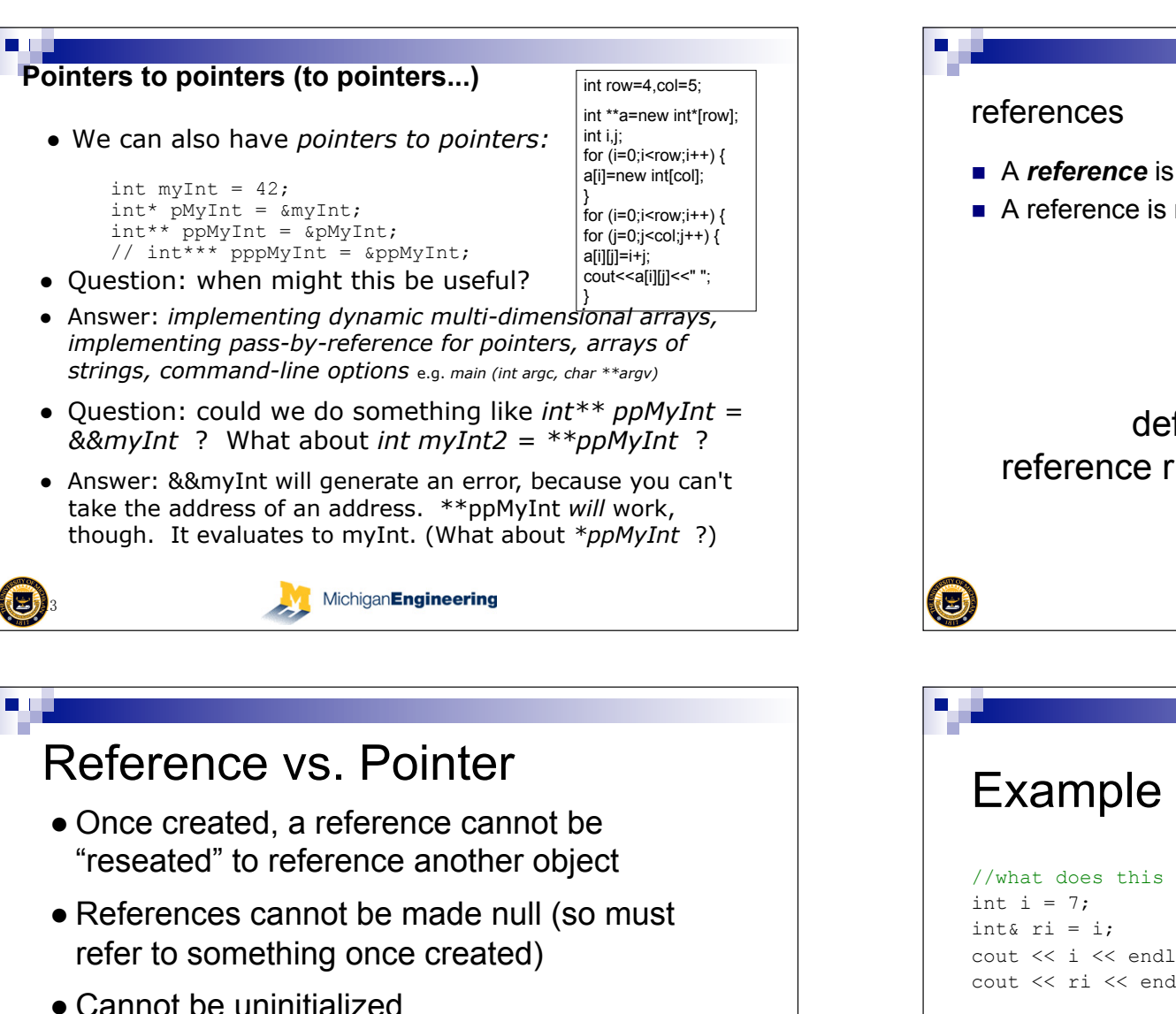

• & operator will yield a ptr to referenced obj

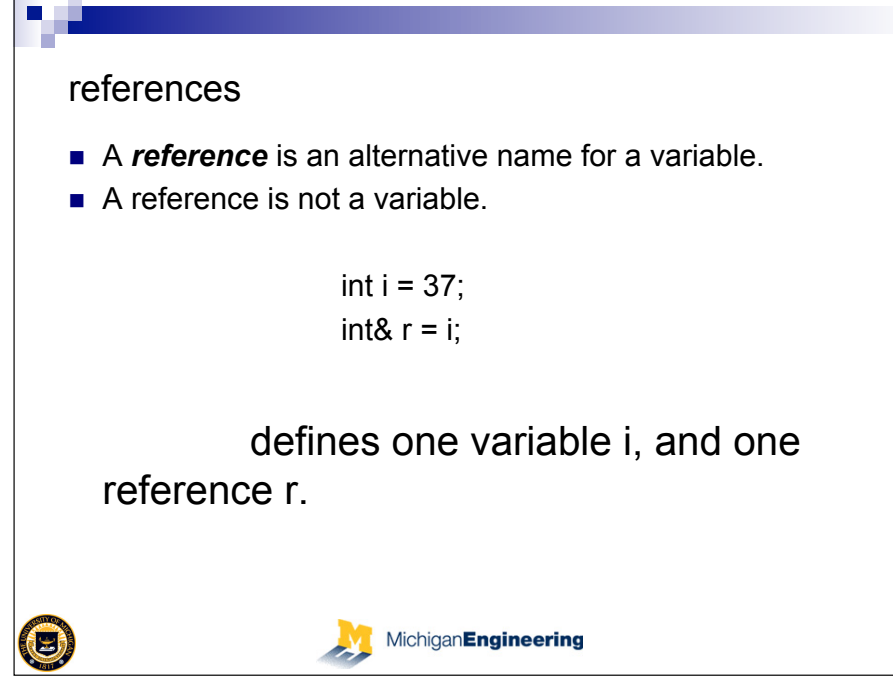

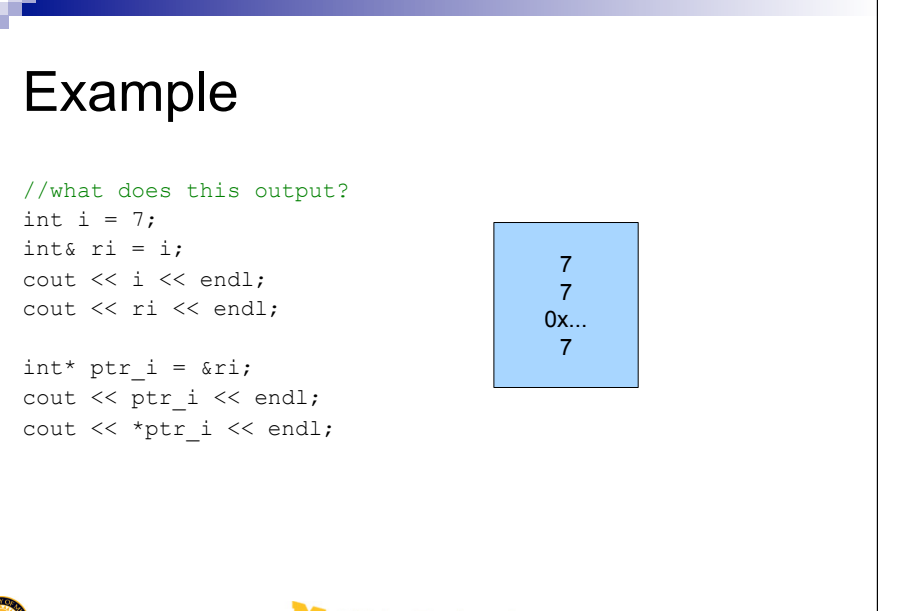

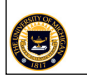

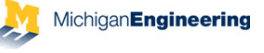

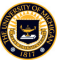

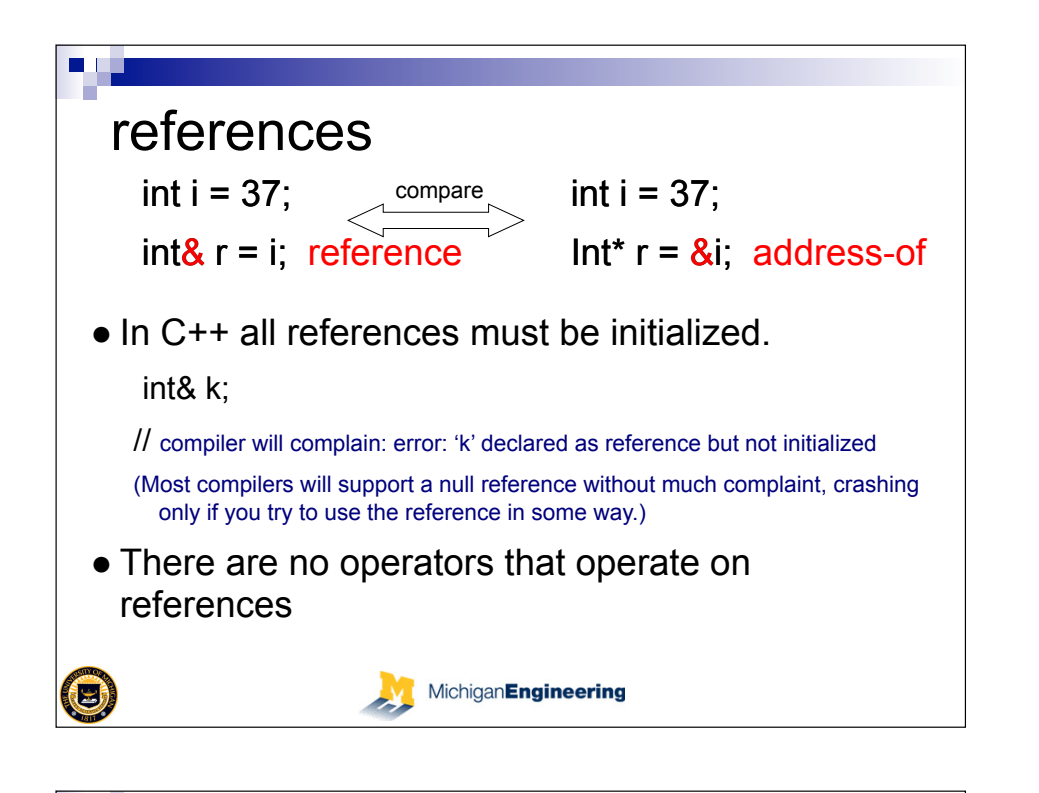

#### Reference **Challenge!** int& preinc(int& x) { return ++x;//preincrement  $\sqrt{1}/\text{same}$  as ++y, y = 5 } Call: int y=1; preinc(y) =  $5$ ; /\*returns an int reference that can then be manipulated\*/ MichiganEngineering  $\left( 5\right)$

#### Reference-- usage ■ One convenient application of references is in function parameter lists, where they allow passing of parameters used for output with no explicit addresstaking by the caller. void square (int x, int& result) { void square (int x, int\* result){ result =  $x * x$ : \*result =  $x * x$ ; } } Call: square(3,&y); Call: square(3 , y); //passes read-write y  $\left( 5\right)$ **MichiganEngineering**

# **Valgrind**

- **Command line program**
- **.** Allows you to detect and locate memory
	- leaks
- **Usage:**

valgrind –tool = memcheck –leak -check=yes [executable name]

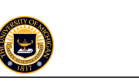

### Using Valgrind

- **.** Compile with  $-q$  option (just like for gdb)
- **To run, just type "valgrind" before your** normal program execution command □ valgrind –leak -check=yes ./myprog (detailed memory checking)
- **. The errors memcheck flags** *depend on the execution path*:
	- You need to run a suite of test cases to find bugs MichiganEngineering

### Example Output: error 1

- $==19182==$  Invalid write of size 4
- ==19182== at 0x804838F: f (example.c:6)
- ==19182== by 0x80483AB: main (example.c:11)
- ==19182== Address 0x1BA45050 is 0 bytes after a block of size 40 alloc'd
- ==19182== at 0x1B8FF5CD: malloc
- (vg\_replace\_malloc.c:130)
- ==19182== by 0x8048385: f (example.c:5)
- ==19182== by 0x80483AB: main (example.c:11)

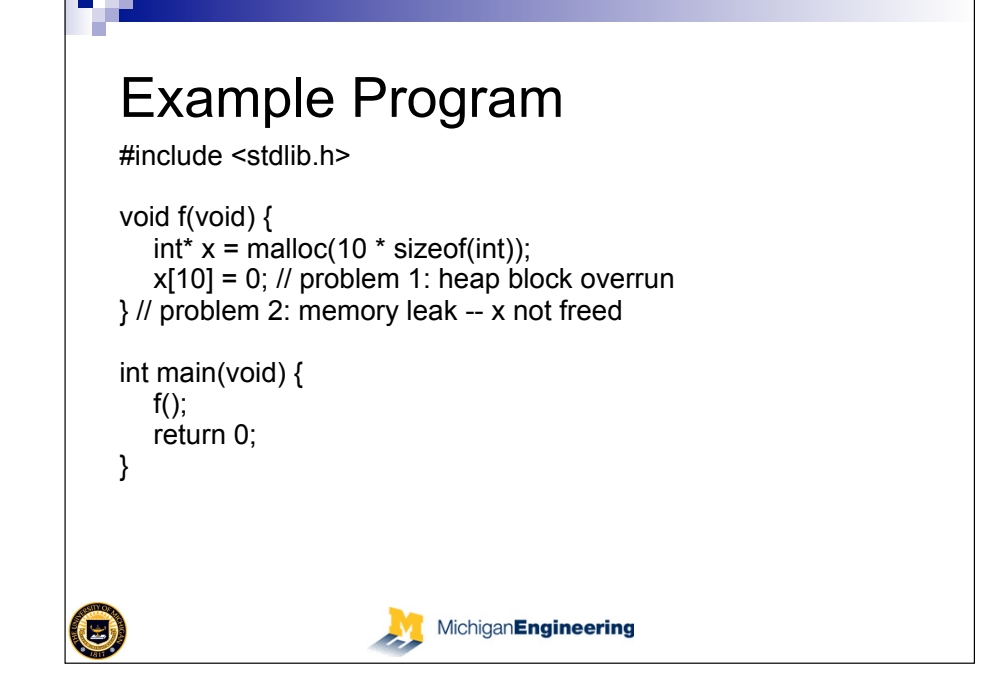

### Example output: error 2

- $=$  = 19182 = 40 bytes in 1 blocks are definitely lost in loss record 1 of 1 ==19182== at 0x1B8FF5CD: malloc (vg\_replace\_malloc.c:130) ==19182== by 0x8048385: f (a.c:5)
- ==19182== by 0x80483AB: main (a.c:11)

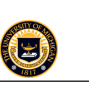

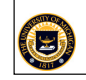

 $\left( 5\right)$ 

# Classes and Structs  $\blacksquare$  What are the differences between classes and structs in C++?  $\Box$  classes default to private access  $\square$  structs default to public access **Estructs are mostly used for backward** compatibility with C

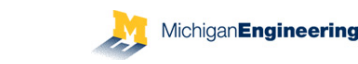

## Inheritance and Polymorphism

- **Example 2 Allow us to specify relationships between** *types* 
	- □ Abstraction, generalization, specification
	- $\Box$  The "is a" relationship
	- □Examples?
- **. Why is this useful in programming?**  $\Box$  Allows for code reuse
	- $\Box$  More intuitive/expressive code

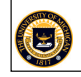

 $\left( 5\right)$ 

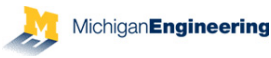

### Forward Declarations  $\blacksquare$  Let the compiler know that the definition is coming later.  $\Box$  Must use pointers (size isn't known yet)

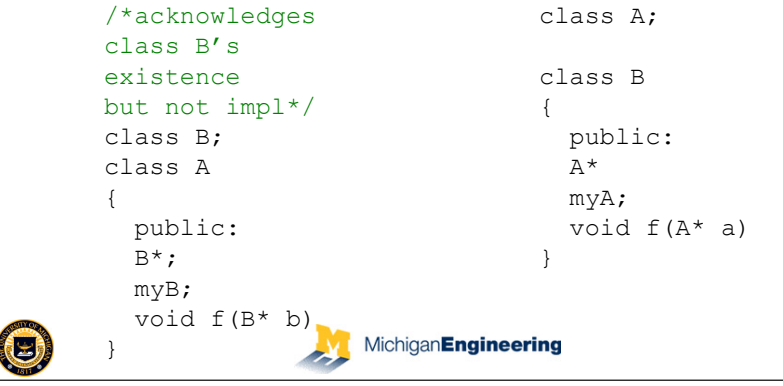

## Code Reuse

- $\blacksquare$  General functionality can be written once and applied to *\*any\** derived class
- **. Derived classes can have selective** specialization by adding members or implementing virtual functions

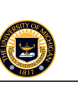

### Generic Programming

- $\blacksquare$  Data-type independent way of programming
- Generic classes and functions are written as templates that can be instantiated with different data types to create specialized classes and functions of those data types
- **Instantiations done statically at compile time**
- **EXTERGHEER** How else to program in a data-type independent way?

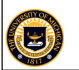

#### MichiganEngineering

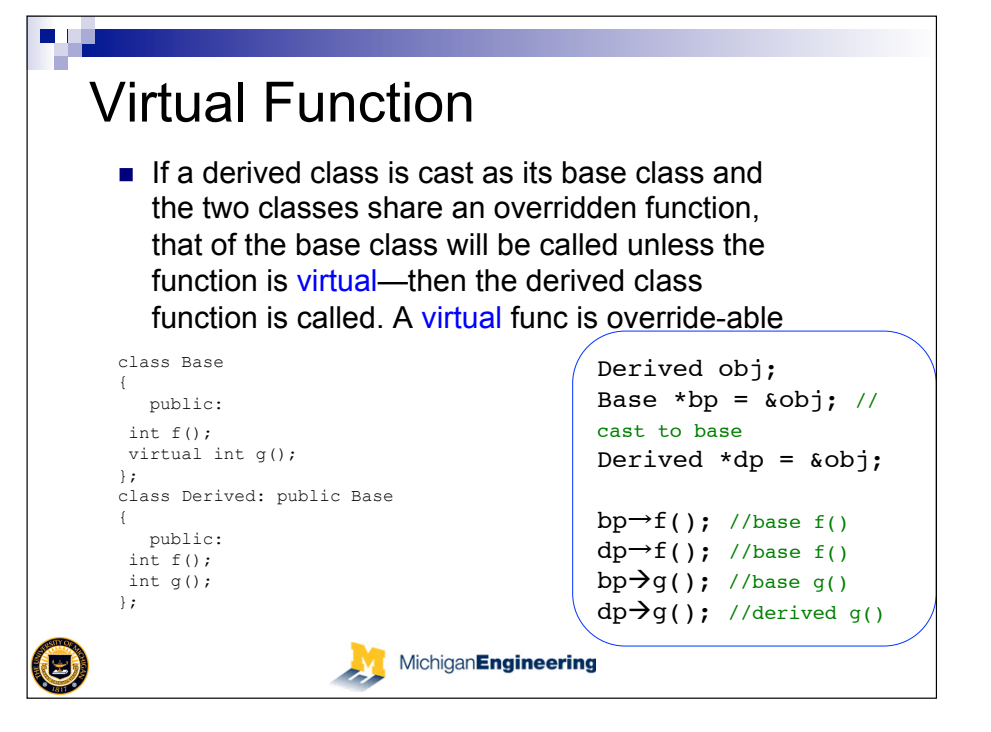

# Dynamic Binding and Polymorphism

- **E** Another data-type independent way of programming
- Multiple classes have different implementation of the same method with the same (overridden) name and interface
- **E** At runtime, the system dynamically decides which method to call (bind to) based on object type, thus enabling polymorphism

MichiganEngineering

### Virtual Functions

● A virtual function is a method in a base class that can be overridden by a derived class method.

```
class base
```
 $\left( 5\right)$ 

{ public: void virtual print() { cout  $\ll$  "calling base.print().\n"; } };

class derived : public base { public: void print() { cout  $\ll$  "calling derived.print().\n"; } };

int main() { base A; derived B; base \*pb; A.print(); // calls base::print() B.print(); // calls derived::print()  $pb = \&B$ pb->print(); // what does this call?

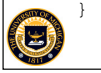

**MichiganEngineering** 

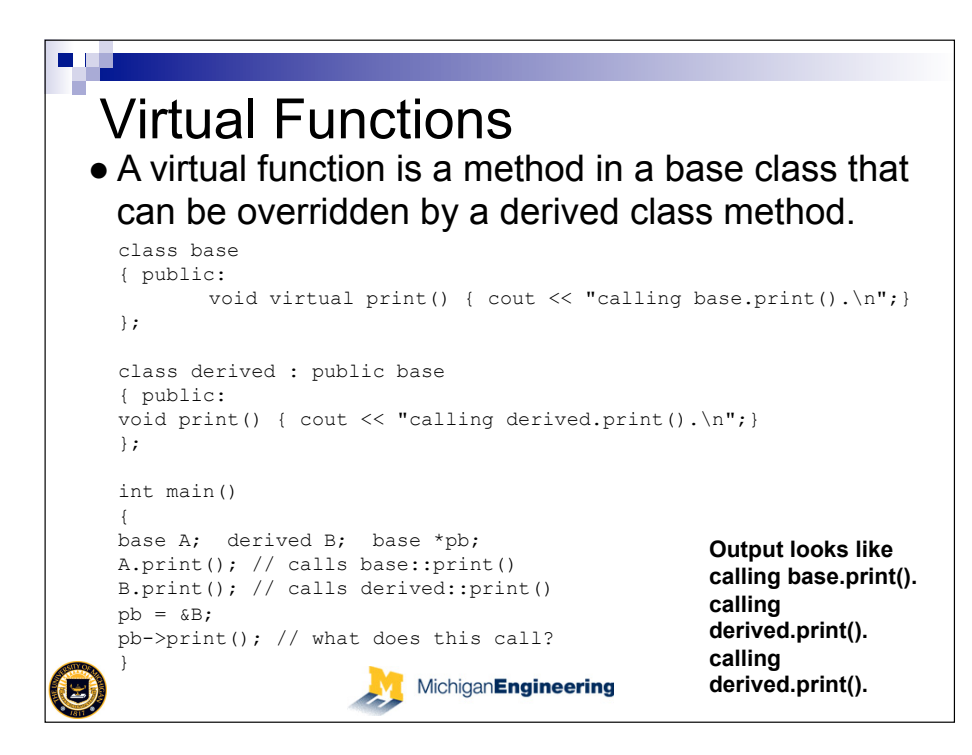

# **Constructor/destructor** constructors - used to set up new

instances

•default - called for a basic instance

•copy - called when a copy of an instance is made (assignment)

•other - for other construction situations

destructors - used when an instance is removed

### $\left( 5\right)$

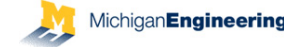

### Template vs. Virtual Function

- **. Which is preferred? Why?**
- **Examplate is instantiated statically** during compile time, more efficient, but code usuallly hard to read (and write)
- **E** Virtual function is bound dynamically at runtime, less efficient, but code easier to

maintain

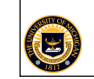

MichiganEngineering

# The Default Constructor

 $\blacksquare$  A default constructor has no arguments, it is called when a new instance is created

 $\Box$  C++ provides a default constructor that initializes all fields to  $\Omega$ 

■ To write your own, add following to your class: class *MyClass* {

```
 public: 
     … 
         MyClass() { // repeat class name, no 
           code here // return type 
     } 
    } (3)
                           MichiganEngineering
```
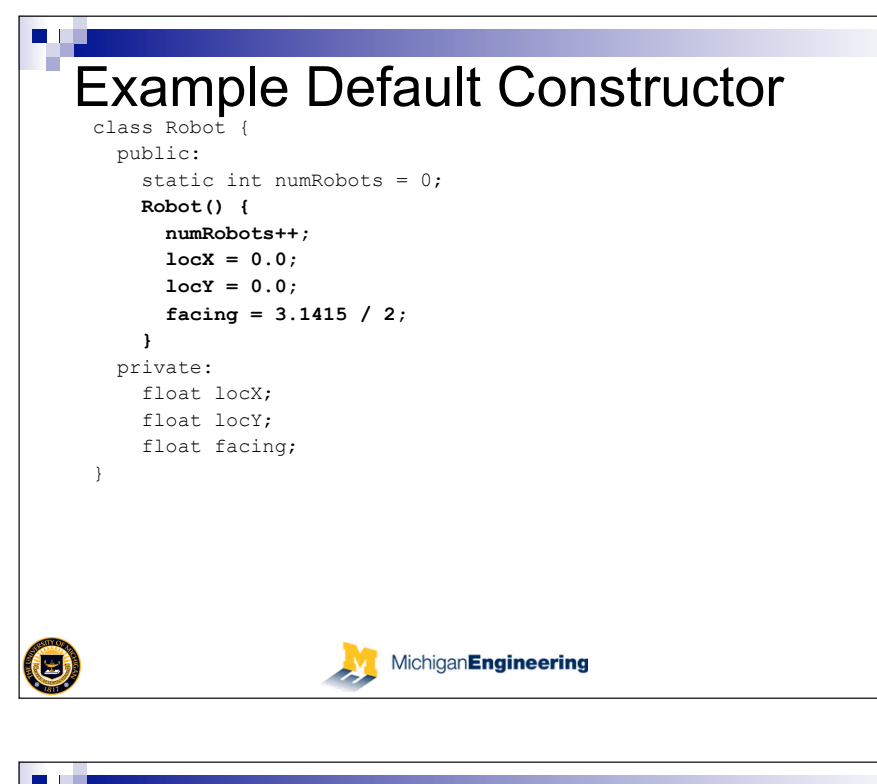

#### Example destructor class Robot { public: char \*robotName; Robot() { robotName =  $0$ ; } void setRobotName(char \*name) {  $robotName = new char[strlen(name)+1];$ strcpy(robotName,name); } **~Robot() { delete [] robotName; }**  }  $\bigcirc$ MichiganEngineering Ay

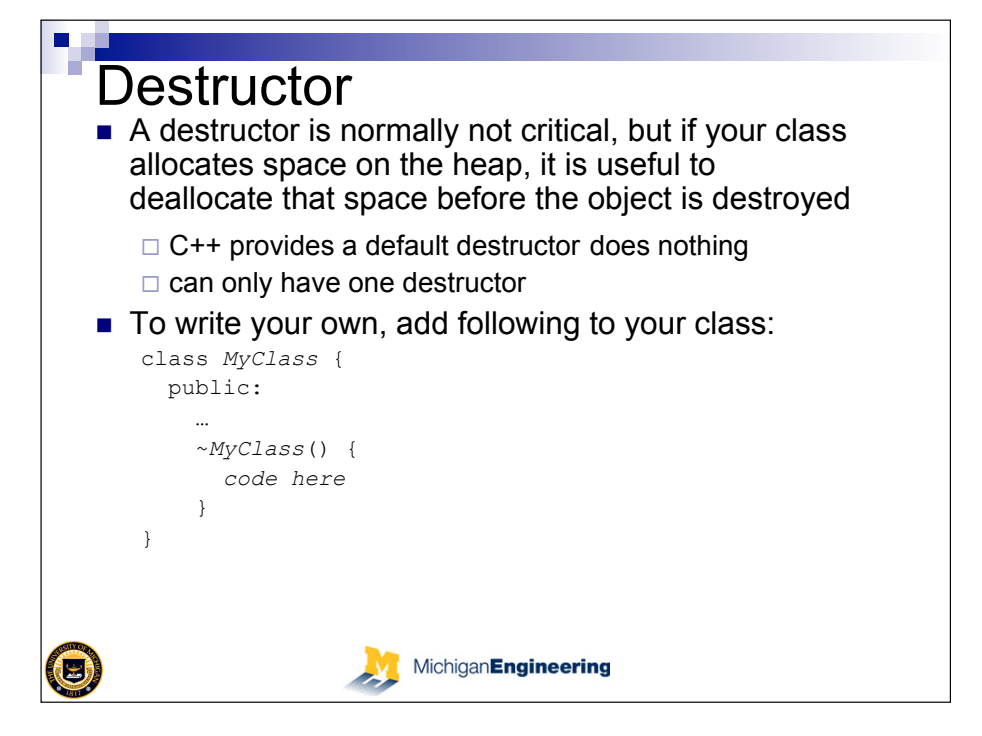

# Creating Objects and Dynamic Arrays in C++

- new calls default constructor to create an object
- new [] calls default constructor for each object in an array
	- $\Box$  no constructor calls when dealing with basic types (int, double)
	- $\Box$  no initialization either

- **E** delete invokes destructor to dispose of the object
- **I** delete [] invokes destructor on each object in an array

 $\Box$  no destructor calls when dealing with basic types (int, double)

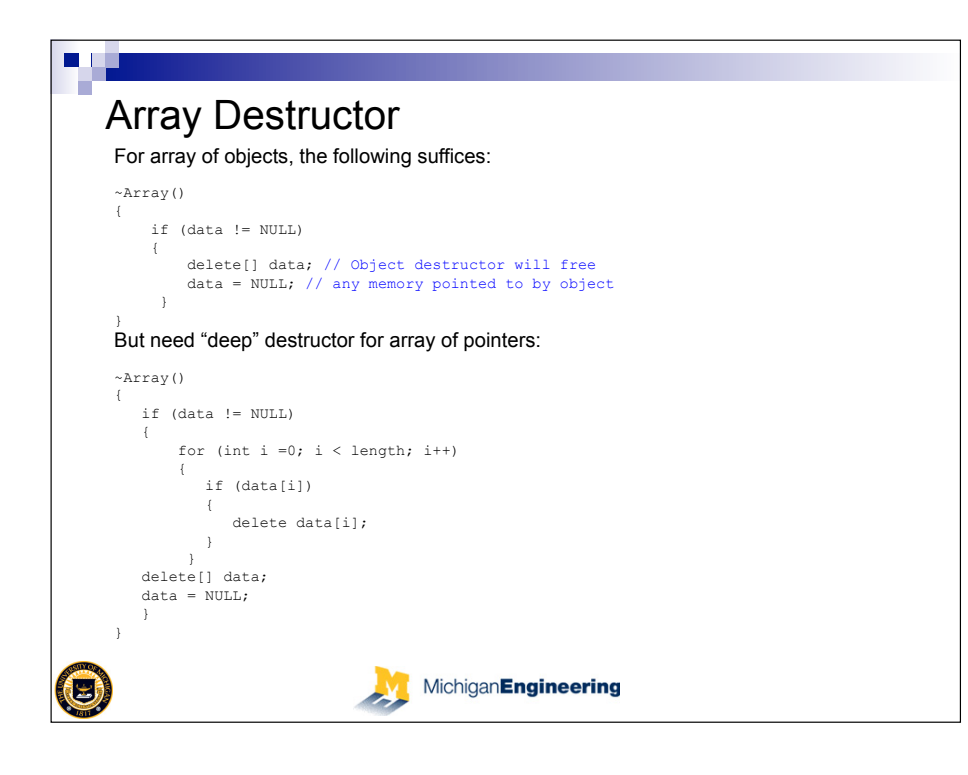

#### Question Do we need to do "deep" destruct on class myObj { int len; both  $_{\text{arr1}}$  and  $_{\text{arr2}}$ ? int \*data; public: myObj(int len=10) { if (len) {  $data = new int[len];$ } } ~myObj() { if (data) delete data; } };  $myObj *arr1 = new myObj[10];$  $myObj **arr2 = new myObj * [10];$  $\bigcirc$ MichiganEngineering

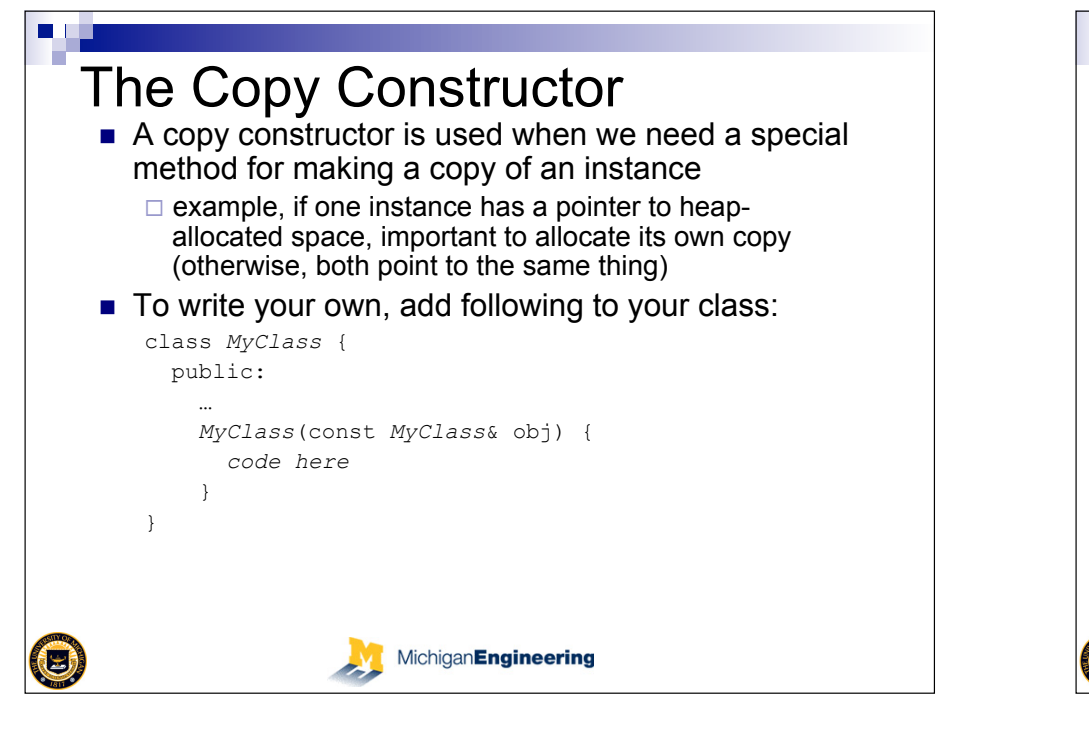

#### Example Copy constructor class Robot { public: char \*robotName; void setRobotName(char \*name) { robotName = new char[strlen(name)+1]; strcpy(robotName,name); } **Robot(const Robot& obj) { robotName = new char[strlen(obj.robotName)+1]; strcpy(robotName,obj.robotName); }**  }MichiganEngineering 3

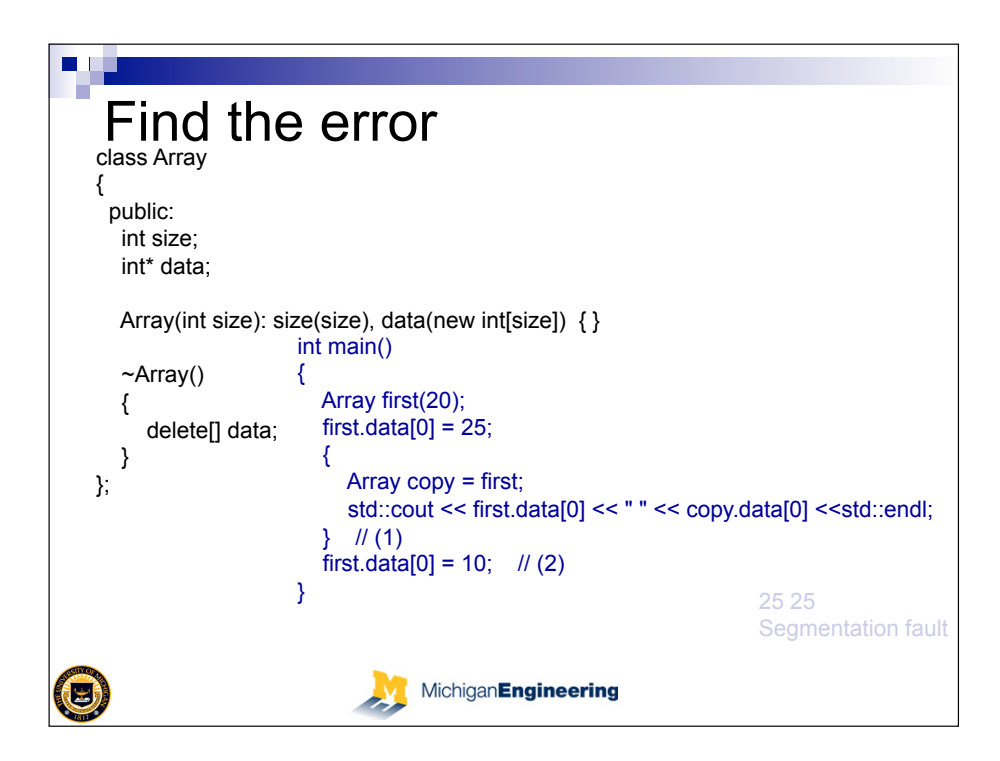

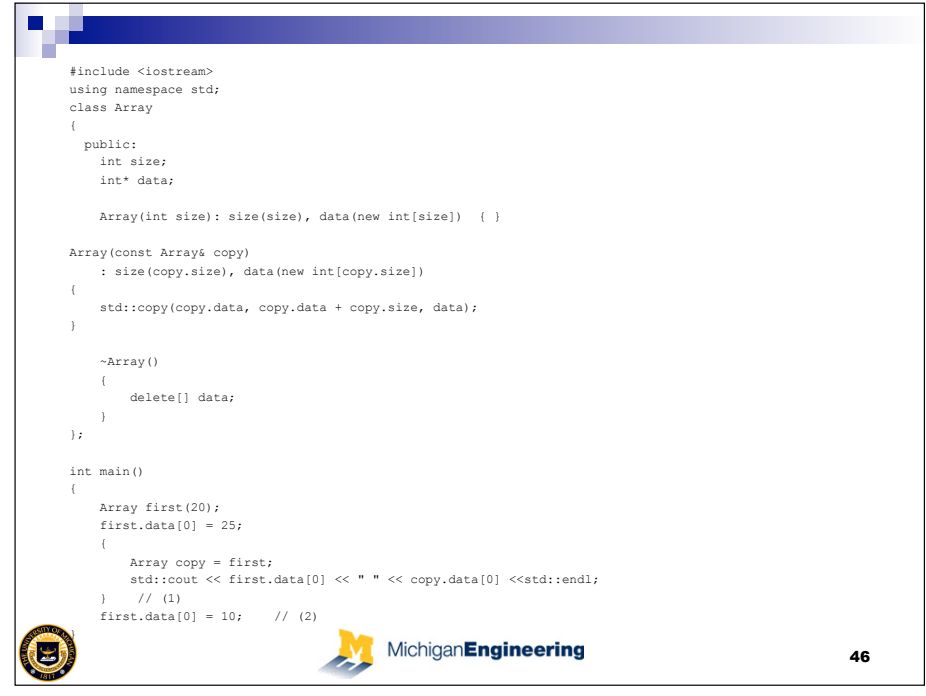

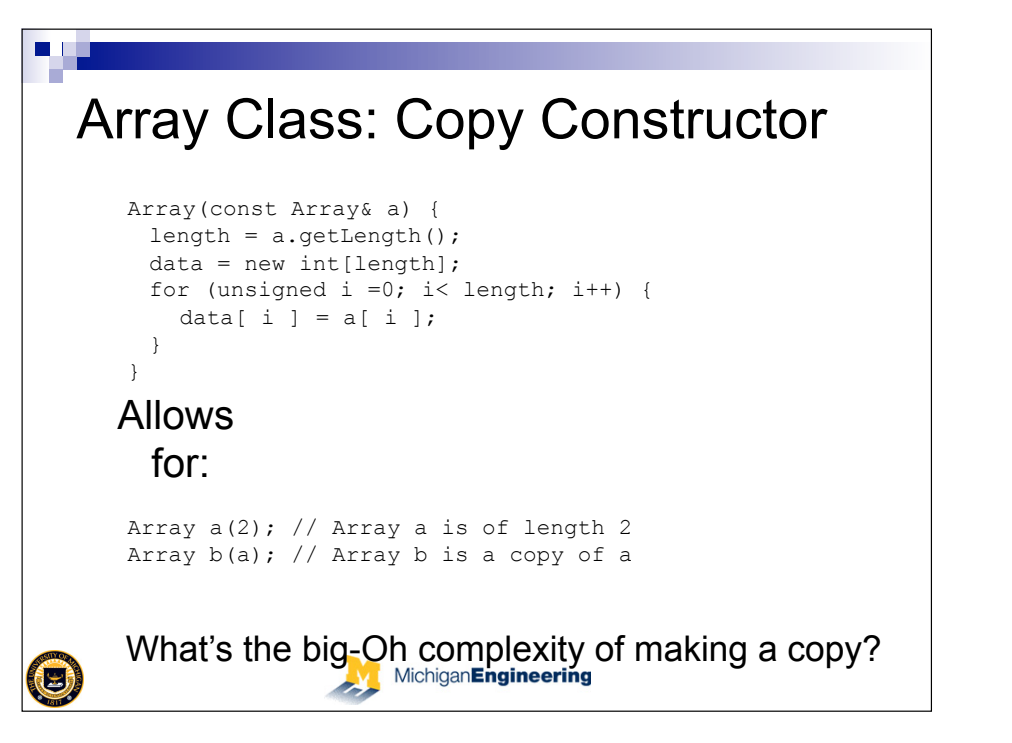

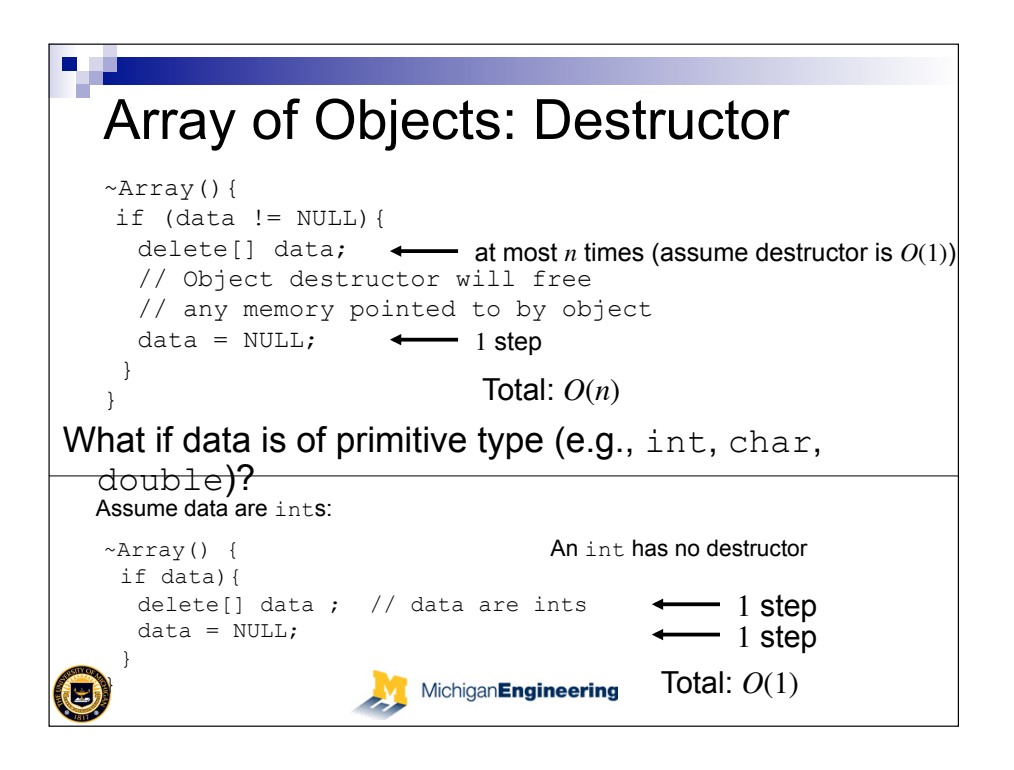

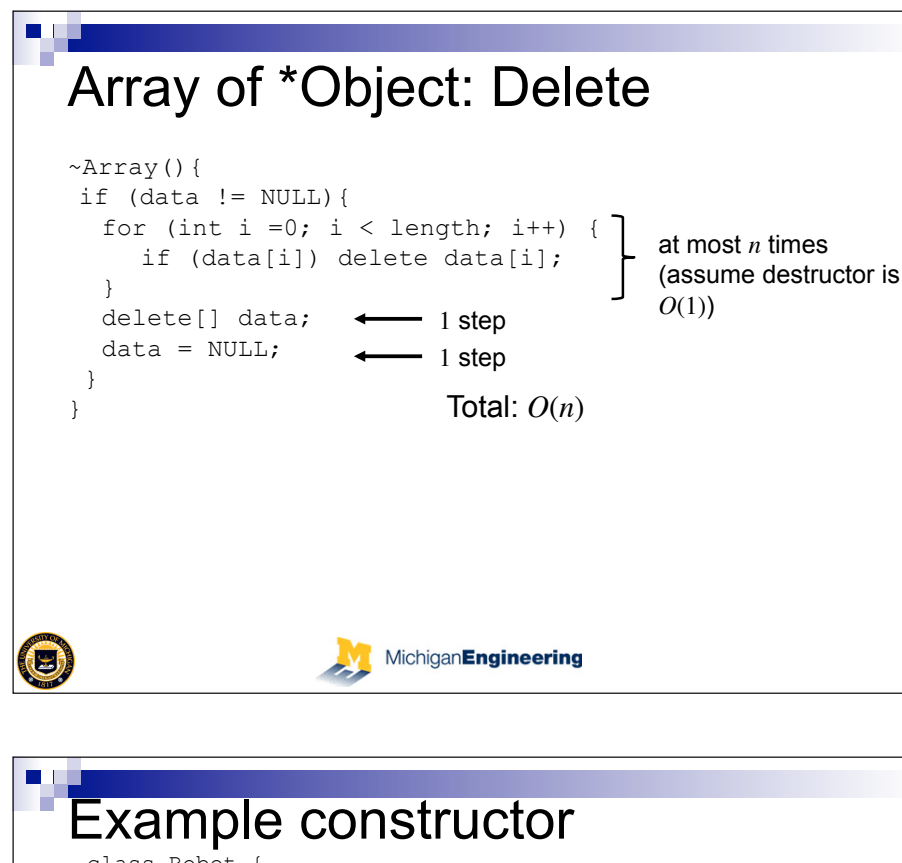

```
class Robot { 
   public: 
     Robot(float x, float y, float face) { 
      locX = x;locY = y; facing = face; 
     } 
} 
calling: 
   Robot r1(5.0,5.0,1.5); 
  Robot r2(5.0,10.0,0.0); 
  Robot* rptr; 
  rptr = new Robot(10.0, 5.0, -1.5);
```
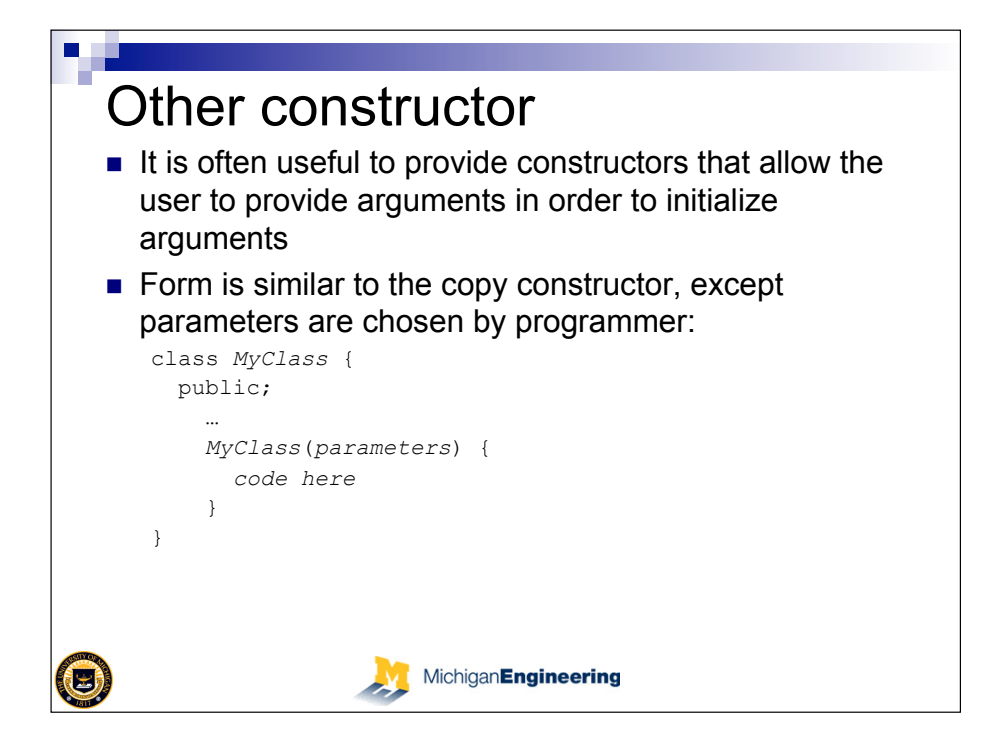

```
A Combination constructor 
 Can combine a constructor that requires arguments with the 
   default constructor using default values: 
 class Robot { 
    public: 
      Robot(float x = 0.0, float y = 0.0, 
            float face = 1.57075) { 
       locX = x; locY = y; facing = face; } 
 } 
 calling: 
    Robot r1; // constructor called with default args 
   Robot r2(); // constructor called with default args
   Robot r3(5.0); // constructor called with x = 5.0Robot r4(5.0,5.0; // constructor called with x, y = 5.0 …
```
MichiganEngineering

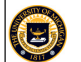

### $\mathcal{L}_{\mathcal{A}}$ Hiding the Default constructor  $\blacksquare$  Sometimes we want to make sure that the user gives initial values for some fields, and we don't want them to use the default constructor ■ To accomplish this we declare an appropriate constructor to be used in creating instances of the class in the public area, then we put the default constructor in the private area (where it cannot be called) (B) MichiganEngineering Array Constructor class Array { unsigned int length; // array size int\* data; // array data public: // Constructor:

Example constructor

Robot(float x, float y, float face) {

Robot r2; // ERROR, attempts to call default constructor

MichiganEngineering

class Robot { public:

 } private: Robot() {}

} calling:

 $\bigcirc$ 

 $locX = x;$  $locY = y;$  $facinq = face;$ 

Robot r1(5.0,5.0,1.5);

Queue Constructor

Array queue; // array as queue

Queue(unsigned len=0) { ... }

Preferred usage: Queue q(10);

How to write the constructor?

to declare a queue of 10 (initial) elements

MichiganEngineering

class Queue {

// Constructor:

public:

};

```
Array(unsigned len=0):length(len) { 
   data = (len ? new char[len] : NULL);} 
};
```

```
Usage: Array a(10);
```
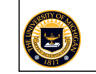

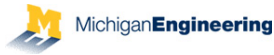

#### $\Box$ Queue Constructor: Bad Attempt

```
class Queue { 
 Array queue; // array as queue
```
#### public:

```
// Constructor: 
 Queue(unsigned len=0) { 
   queue = Array(len); // NOT (Why not?) 
 } 
};
```
#### Preferred usage: Queue q(10);

to declare a queue of 10 (initial) elements How to write the constructor?

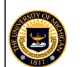

#### **MichiganEngineering**

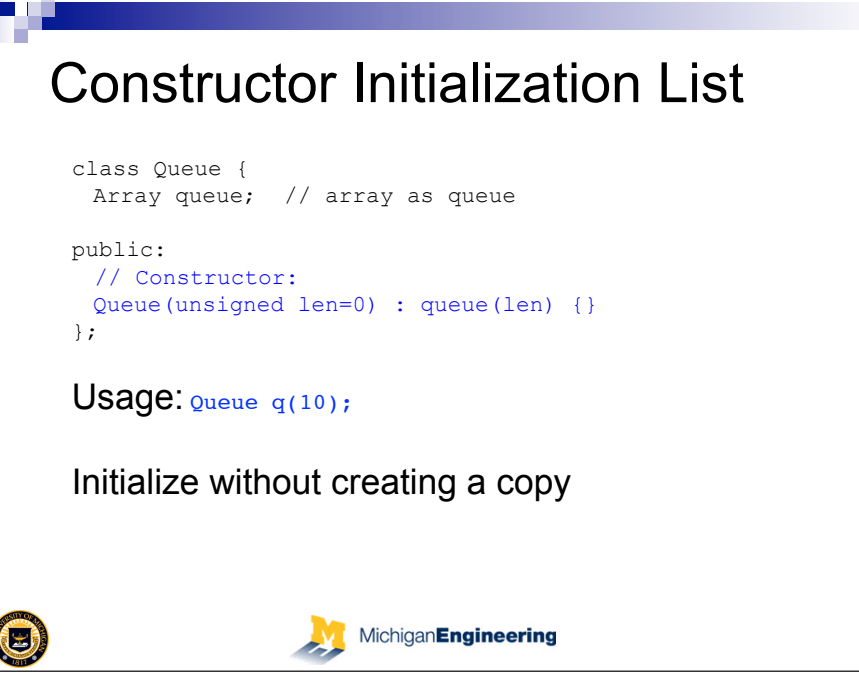

## **Queue Constructor: Bad** Attempt

```
Queue(unsigned len=0) { 
 queue = Array(len); // NOT (Why not?)
}
```
#### Inefficient:

- a new array of length len is constructed and copied over to queue
- the new array is deconstructed

#### Potential bug:

• if data is an array of pointers instead of array of objects, the pointers will be freed when the new array is destructed, so the pointers copied to queue will be pointing to junk

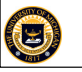

MichiganEngineering